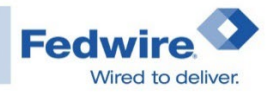

## **Fedwire® Funds Service ISO® 20022 Preparedness Checklist for Manual Entry and Template Users**

## (We manually create outgoing messages and view incoming messages in the FedPayments® Manager – Funds via the **FedLine Advantage®** solution)

**Please note:** The Federal Reserve Banks may update this checklist as we get closer to each milestone. For questions about this checklist, please contact us at [Fedwire.Funds.Format@ny.frb.org.](mailto:Fedwire.Funds.Format@ny.frb.org)

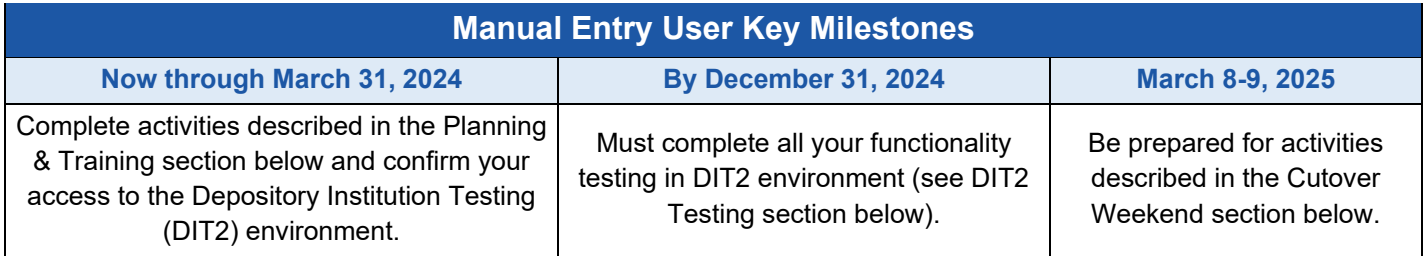

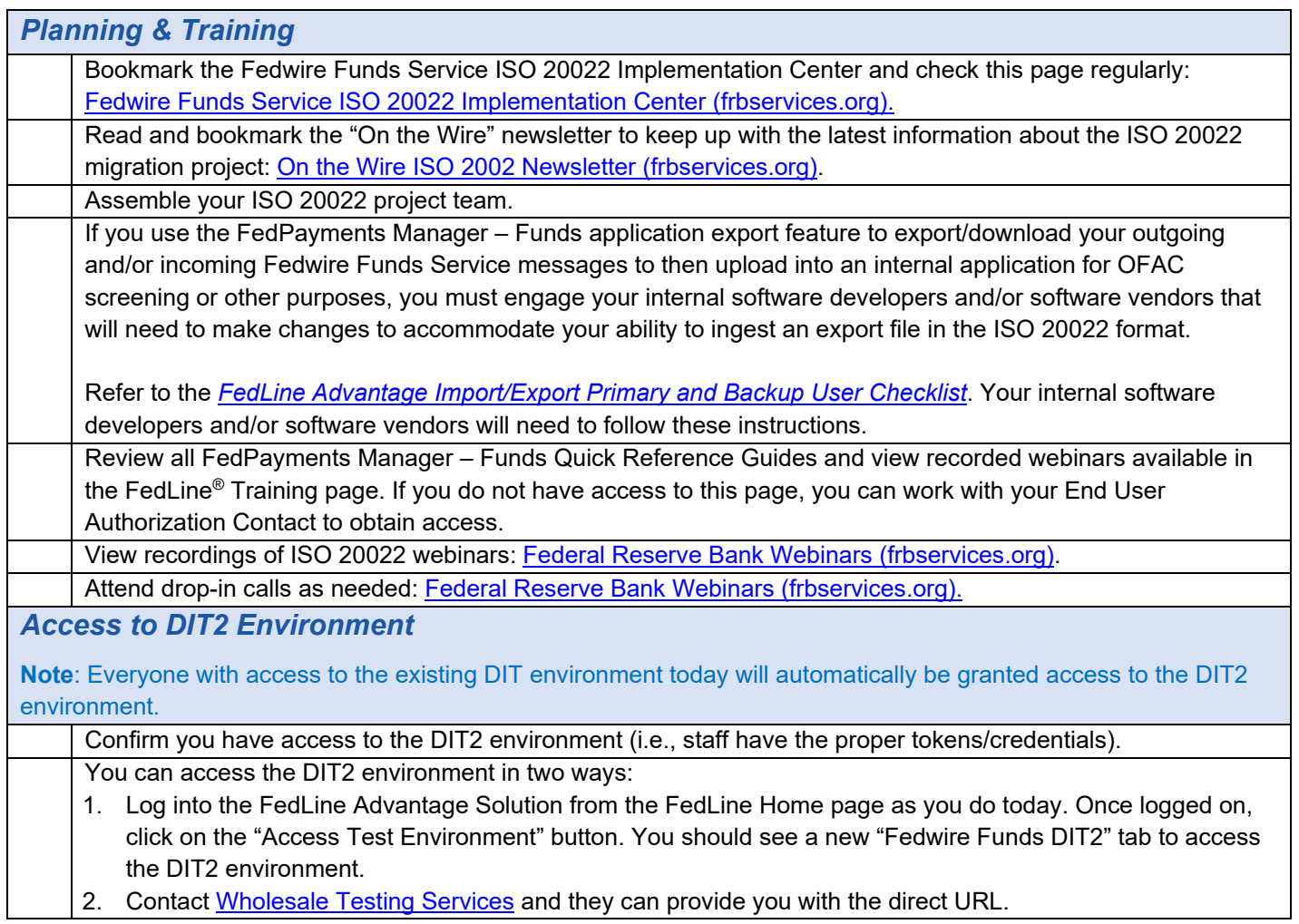

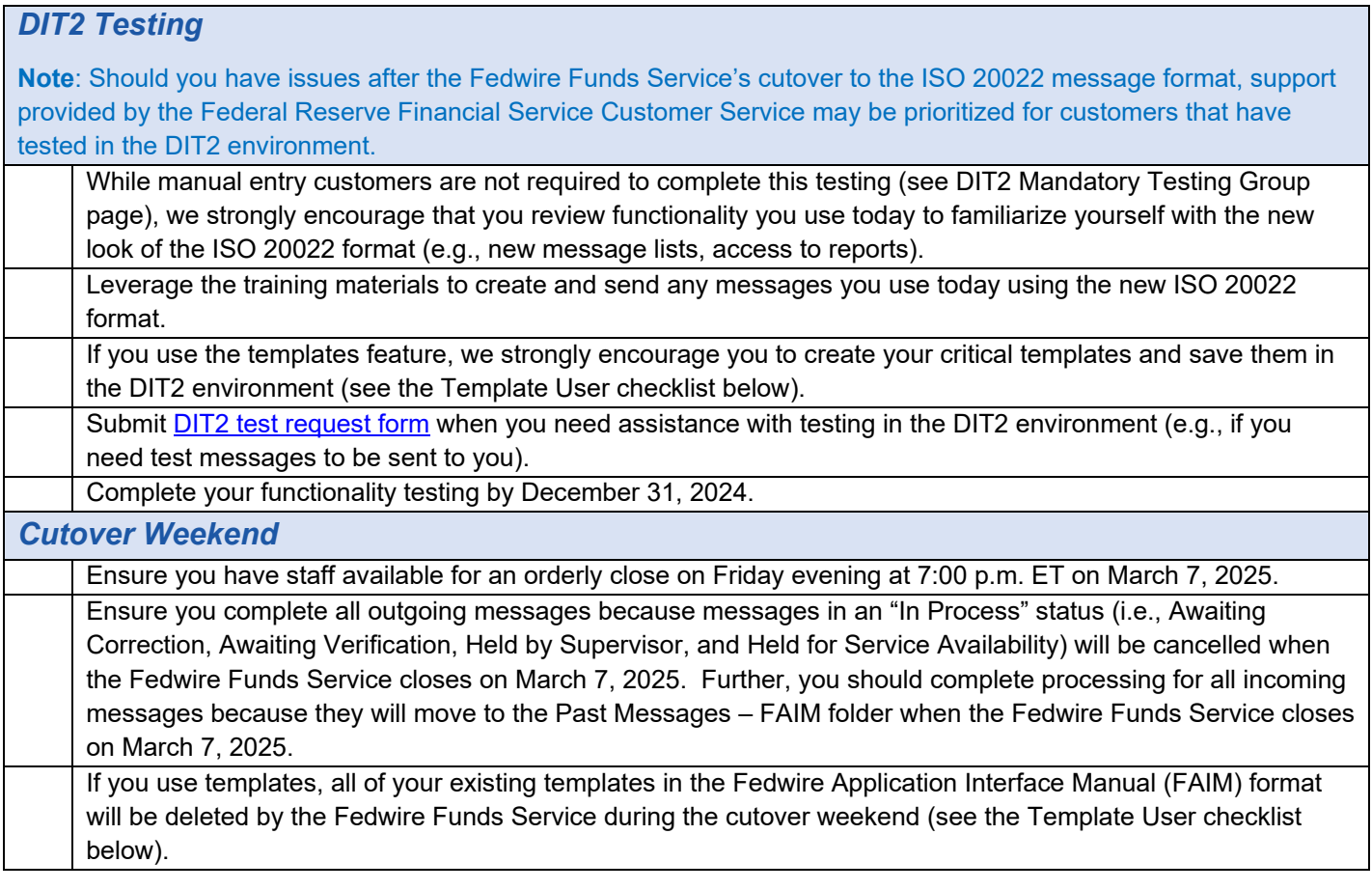

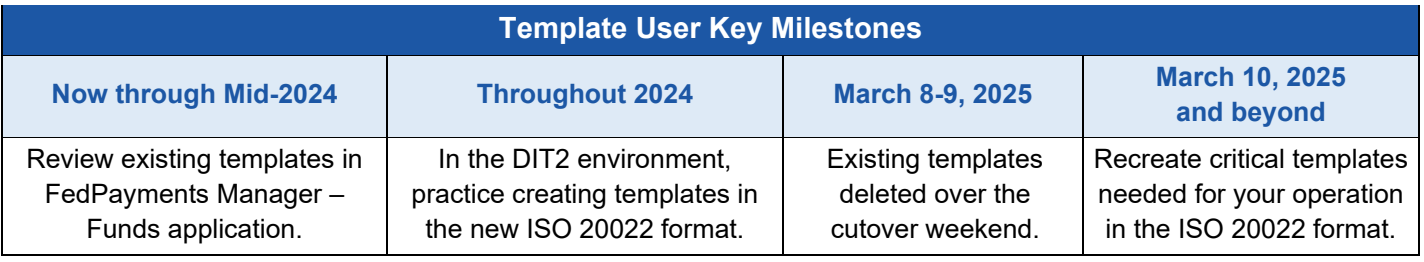

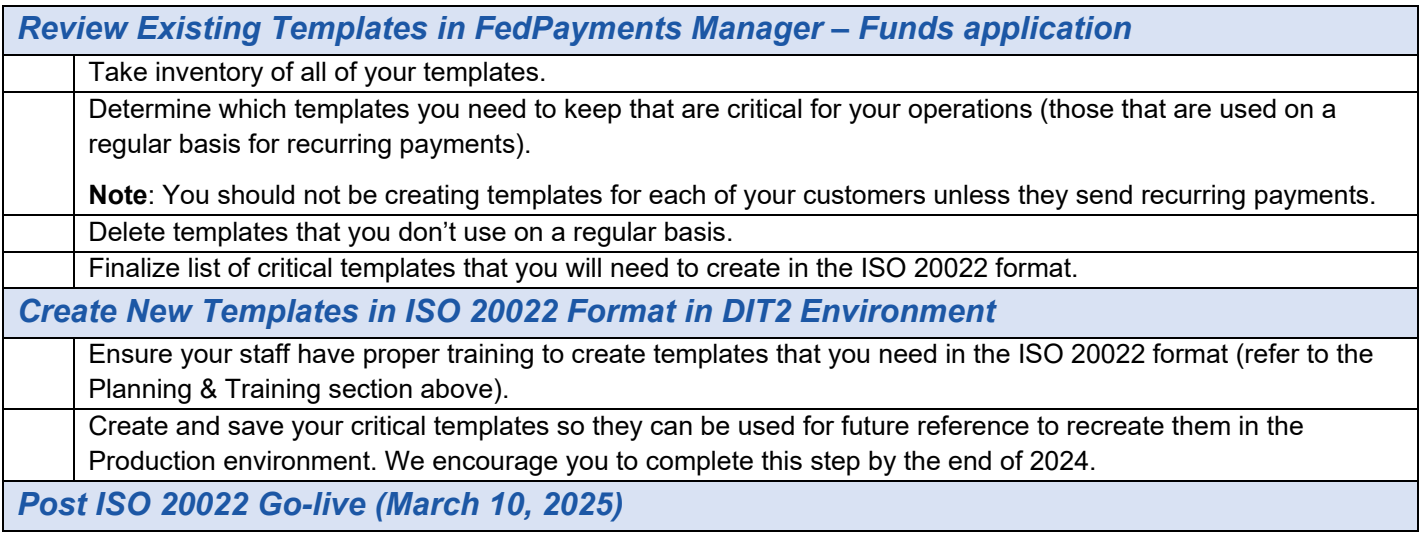

Recreate your critical templates in the ISO 20022 format in production.

**Note**: You can reference saved templates that were created in the DIT2 environment as reference.

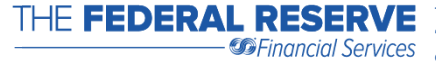

The Federal Reserve Financial Services logos, "Fedwire," "Wired to Deliver," "FedLine," "FedLine Direct," "FedLine Advantage," and<br>"FedPayments" are registered service marks of the Federal Reserve Banks. A list of marks re International Organization for Standardization. "Swift" and "MyStandards" are trademarks of S.W.I.F.T. SC.